## <span id="page-0-0"></span>Intro

"Performance question": How well did a given equity portfolio perform?

We observe the actual portfolio return.

How "good" was this return?

Need: A theoretical framework.

Mean Variance framework: The classical measures: Sharpe,

Treynor and Jensen.

Many alternatives.

 $\triangleright$  Modifications of the classical measures. Example: Jensen alpha - based on the CAPM. Alternative: Alpha measure using alternative models for required returns.

 $\blacktriangleright$  Alternatives bringing more information into the evaluation of the portfolio.

What if not only using returns?

Another piece of information one can potentially bring into the analysis is the actual portfolio decisions, when stocks are bought and sold.4 0 > 4 4 + 4 = + 4 = + = + + 0 4 0 + <span id="page-1-0"></span>Classical (absolute) measures of performance.

K ロ ▶ K 레 ▶ K 코 ▶ K 코 ▶ 『코 │ ◆ 9 Q Q ↓

- $\blacktriangleright$  Sharpe Ratio
- $\blacktriangleright$  Treynor Ratio
- $\blacktriangleright$  Jensen's Alpha

## The Sharpe Ratio

How far is an asset  $p$  from the Capital Market Line?

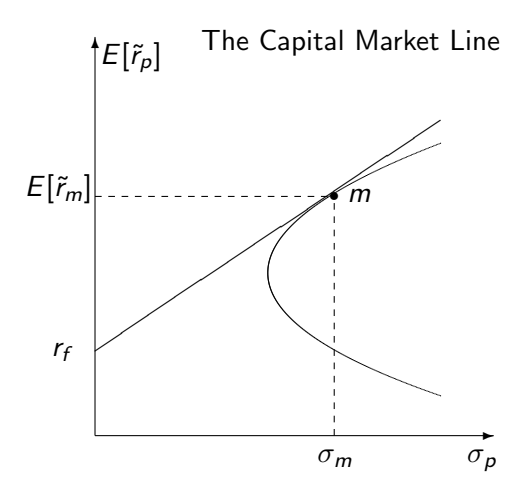

イロト イ押ト イヨト イヨト

 $299$ 

Ε

## The Sharpe Ratio ctd

$$
r_p-r_f=S\sigma_p
$$

Here  $S$  is the slope of the line from the risk free rate through  $p$ . From the equation for this line solve for  $S$ :

K ロ ▶ K @ ▶ K 할 ▶ K 할 ▶ | 할 | © 9 Q @

$$
S=\frac{r_p-r_f}{\sigma_p}
$$

# The Sharpe Ratio ctd

Sharpe index used for comparisons. For example to the market

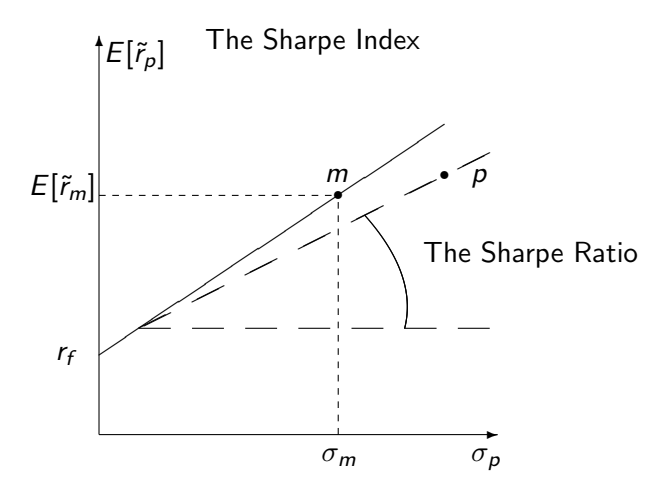

**←ロ ▶ ィ伊 ▶ ィヨ ▶ ィヨ ▶** 

 $2990$ 

B

Sharpe is primarily used for undiversified portfolios.

# <span id="page-5-0"></span>The Treynor index

$$
T=\frac{r_p-r_f}{\beta_p}
$$

This is the slope of a line in mean-beta space starting at  $r_f$ . Treynor index used for comparisons, e.g. to market

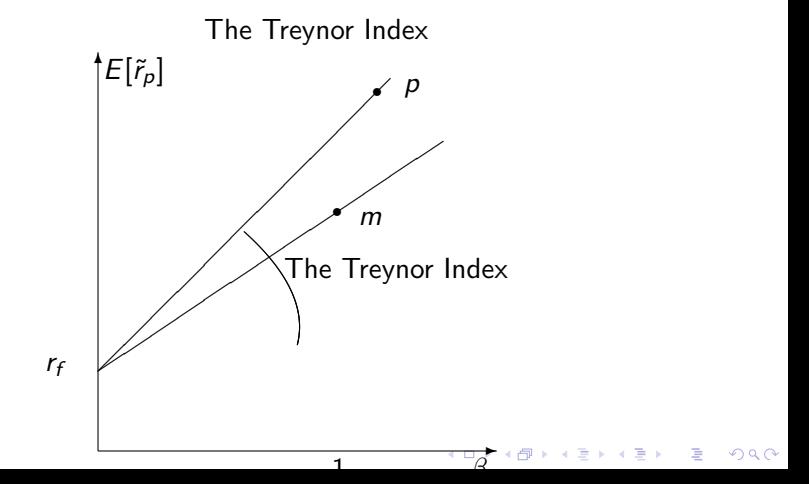

<span id="page-6-0"></span>Does the return on a portfolio/asset exceed its required return?

$$
\alpha_{p} = r_{p} - \text{required return} = r_{p} - \hat{r}_{p}
$$

To find an estimate of requred return an asset pricing model is required.

KO K K Ø K K E K K E K V K K K K K K K K K

## The Jensen alpha ctd

The Classical such asset pricing model is the CAPM, which is what Jensen used

$$
\hat{r}_p = (r_f + \beta_p(r_m - r_f))
$$

Alpha is then

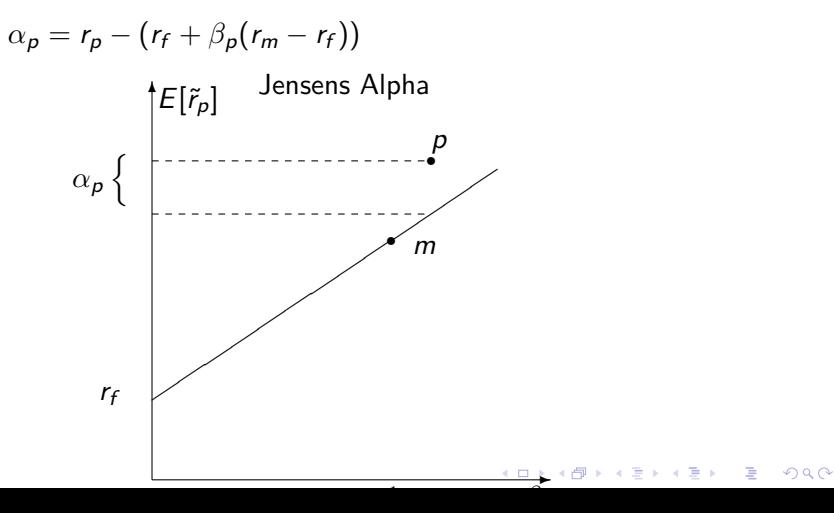

#### <span id="page-8-0"></span>Exercise

You are given historical returns of two different equities,  $r_A$  and  $r_B$ , as well as the market return  $r_m$ , and the risk free rate  $r_f$ .

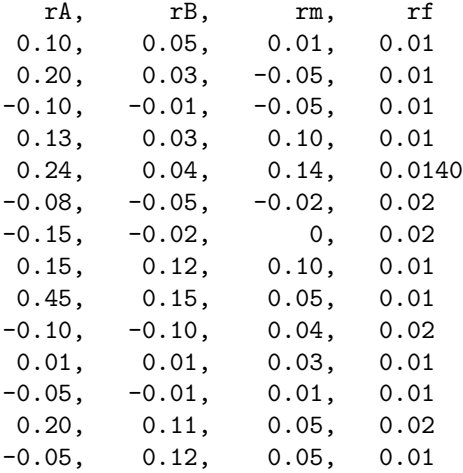

### Exercise

Use matlab/octave to calculate

- $\blacktriangleright$  Sharpe measures
- $\blacktriangleright$  Treynor measures
- $\blacktriangleright$  Jensen alphas (relative to the CAPM)

KO K K Ø K K E K K E K V K K K K K K K K K

# Exercise Solution

> rets = dlmread("../data/example.txt",",",1,0); rets =

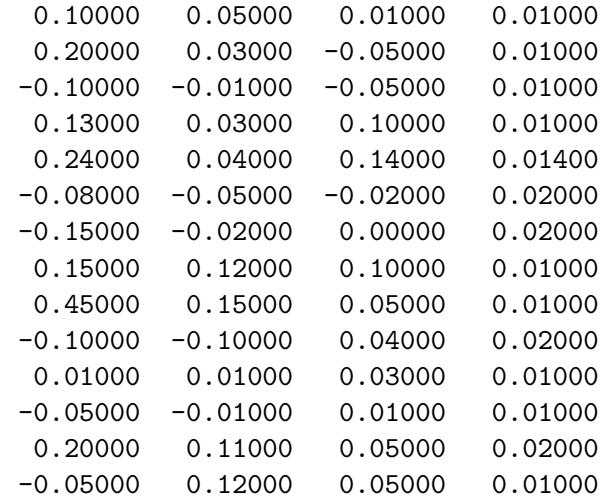

## Exercise Solution

 $> rA = rets(:,1);$  $>$  rB = rets(:.2);  $>$  rm = rets(:,3);  $>$  rf = rets $(:,4)$ ;

Calculating Sharpe Measures

```
> sA = mean(rA-rf)/std(rA)
sA = 0.32043> sB = mean(rB-rf)/std(rB)
sB = 0.28515> sm = mean(rm-rf)/std(rm)
sm = 0.35502
```
**KORKARYKERKER POLO** 

## Exercise Solution

Treynor measure, first need to estimate beta

```
> betaA = cov(rA,rm)/var(rm)
beta = 1.3418> betaB = cov(rB,rm)/var(rm)
beta = 0.52031> betam = 1
beta = 1
```
Then can calculate

```
> tA = mean(rA-rf)/betaAtA = 0.040778
> tB = mean(rB-rf)/betaB
tB = 0.039262> tm = mean(rm-rf)/betam
tm = 0.019714
```
**KORK EXTERNE PROVIDE** 

Alpha measure

```
> alphaA = mean(rA - (rf + betaA*(rm-rf)))
alphaA = 0.028262
> alphaB = mean(rB - (rf + betaB*(rm-rf)))
alphaB = 0.010171
```
KO K K Ø K K E K K E K V K K K K K K K K K

#### Exercise

You are given historical returns of two different equities,  $r_A$  and  $r_B$ , as well as the market return  $r_m$ , and the risk free rate  $r_f$ .

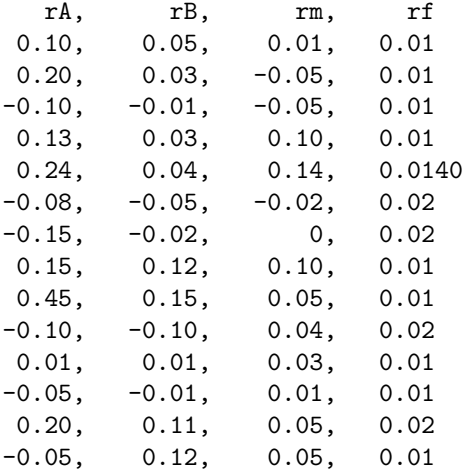

Use R to calculate

- $\blacktriangleright$  Sharpe measures
- $\blacktriangleright$  Treynor measures
- $\blacktriangleright$  Jensen alphas (relative to the CAPM)

K □ ▶ K @ ▶ K 할 ▶ K 할 ▶ 이 할 → 9 Q @

## **Solution**

```
> data <- read.table("../data/example.txt",
                     header=TRUE,sep=",")
```
K ロ ▶ K 個 ▶ K 할 ▶ K 할 ▶ 이 할 → 9 Q Q →

> head(data)

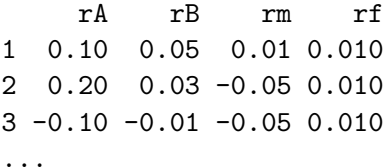

> rA <- data\$rA

- > rB <- data\$rB
- > rm <- data\$rm

> rf <- data\$rf

```
Sharpe Ratio
```

```
> sA \leq mean(rA-rf)/sd(rA-rf)
> print(sA)
[1] 0.3175401
> sB <- mean(rB-rf)/sd(rB-rf)
> print(sB)
[1] 0.2767519
> sm \leftarrow mean(rm-rf)/sd(rm-rf)
> print(sm)
[1] 0.352184
```
K ロ ▶ K 個 ▶ K 결 ▶ K 결 ▶ │ 결 │ K 9 Q Q

#### Beta

```
> betaA \leftarrow cov(rA, rm)/var(rm)> print(betaA)
[1] 1.341768
> betaB \leftarrow cov(rB,rm)/var(rm)
> print(betaB)
[1] 0.5203136
> betam <-1
```
Treynor

```
> tA <- mean(rA-rf)/betaA
> print(tA)
[1] 0.04077777
> tB <- mean(rB-rf)/betaB
> print(tB)
[1] 0.03926204
> tm \leftarrow mean(rm-rf)/1
> print(tm)
[1] 0.01971429
```
#### Alpha

> alphaA <- mean $(rA - (rf + betaA*(rm-rf)))$ > print(alphaA) [1] 0.0282623 > alphaB <- mean( $rB - (rf + betaB*(rm-rf)))$ > print(alphaB) [1] 0.01017096

Summarizing the calculated numbers

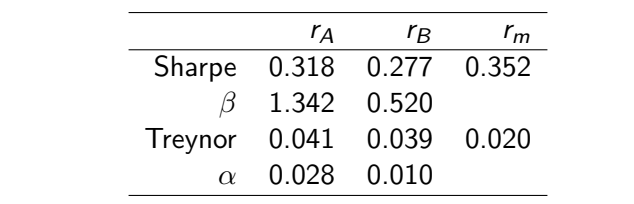

#### Exercise

Download monthly returns for 10 Norwegian Industry Portolios 1980–2013. Also download returns for a broad Norwegian market index for the same period, and an estimate of the one month risk free rate.

K ロ ▶ K 個 ▶ K 할 ▶ K 할 ▶ 이 할 → 9 Q Q →

1. Calculate the Sharpe ratios for the industry portfolios.

# Solution

Go through the R steps

The data come as time series, so one should read them into a time series, such as for example zoo:

First, we read in the industry portfolios. (Note, show only head of 2 (of 10) columns).

```
> library(zoo)
> IndPortf <- read.zoo("../data/industry_portfolios_monthl'
+ format="%Y%m%d",header=TRUE,sep=",")
> head(IndPortf[,1:2])
        X10.Energy.ew. X15.Material.ew.
1980-01-31 0.097561 0.01221640
1980-02-29 0.011111 0.07595600
1980-03-31 -0.098901 -0.10693300
1980-04-30 0.091463 0.02555040
1980-05-31 0.131844 0.01895950
1980-06-30 -0.036269 0.00775375
```
> MarketPortf <- read.zoo("../data/market\_portfolios\_monthly + sep=",",header=TRUE,format="%Y%m

> head(MarketPortf)

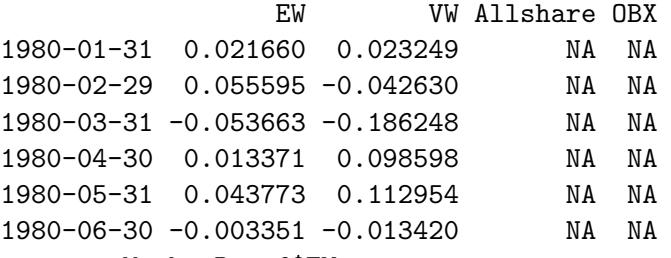

> ew <- MarketPortf\$EW

> head(ew)

1980-01-31 1980-02-29 1980-03-31 1980-04-30 1980-05-31 1980-06-30 0.021660 0.055595 -0.053663 0.013371 0.043773 -0

Risk free rate. Note that the risk free rate is the interest rate on the given date, i.e. for 1 month *starting* on that date.

```
> Rf <- read.zoo("../data/Rf_monthly.txt",
+ sep=",",header=TRUE,format="%Y%m%d")
> head(Rf)
1979-12-31 1980-01-31 1980-02-29 1980-03-31 1980-04-30 1980
0.00818333 0.00826667 0.00821667 0.00827500 0.00834167 0.00
> Rf <- lag(Rf,-1)
> head(Rf)
1980-01-31 1980-02-29 1980-03-31 1980-04-30 1980-05-31 1980-06-30
0.00818333 0.00826667 0.00821667 0.00827500 0.00834167 0.00
```
**KORK ERKER ADAM ADA** 

Let us now look at one estimation. We first align the data.

> R <- merge(na.omit(IndPortf[,1]),ew,Rf,all=FALSE) > head(R)

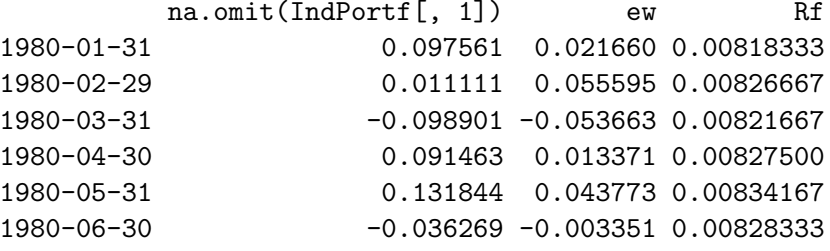

K ロ ▶ K 個 ▶ K 할 ▶ K 할 ▶ 이 할 → 9 Q Q →

 $>$  ri  $\le$  R[,1]  $>$  rm  $\leq R[, 2]$  $>$  rf  $\leq R[0,3]$  Now ready to do the calculation.

Calculate excess return, and then the Sharpe Ratio

```
> eri <- ri-rf
> erm <- rm-rf
> Si <- mean(eri)/sd(eri)
> print(Si)
[1] 0.1660124
```
Doing this for 10 different portfolios, I use a for loop, stacking the results into a matrix S:

```
> S <- matrix(ncol=1,nrow=10)
> rownames(S) <- c("10 Energy", "15 Material",
+ "20 Industry", "25 ConsDisc",
+ "30 ConsStapl", "35 Health",
+ "40 Finan", "45 IT",
+ "50 Telecom", "55 Util")
> colnames(S) <- c("Sharpe")
```
**KORK ERKER ADAM ADA** 

The for loop:

```
> for (i in 1:10){
+ R <- merge(na.omit(IndPortf[,i]),ew,Rf,all=FALSE)
+ ri <- R[,1]
+ rm \leftarrow R[, 2]+ rf <- R[,3]
+ eri <- ri-rf
+ erm <- rm-rf
+ Si <- mean(eri)/sd(eri)
+ print(Si)
+ S[i,1] <- Si
+ }
```
The resulting matrix is

> print(S)

Sharpe

K ロ ▶ K 個 ▶ K 할 ▶ K 할 ▶ 이 할 → 이익 @

- 10 Energy 0.16601244
- 15 Material 0.08850231
- 20 Industry 0.17976648
- 25 ConsDisc 0.14025390
- 30 ConsStapl 0.20183111
- 35 Health 0.10685682
- 40 Finan 0.11968392
- 45 IT 0.16516336
- 50 Telecom 0.09734733
- 55 Util 0.05723917

#### Summarizing Results

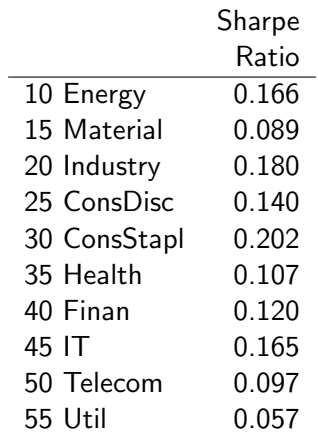

K ロ ▶ K @ ▶ K 할 ▶ K 할 ▶ | 할 | ⊙Q @

#### An alternative to the CAPM in Alpha calculation

The original Jensen measure is written in terms of the CAPM, but one can alternatively use another asset pricing model. For example, we can write the alpha in terms of the Fama-French 3 factor model.

$$
E[r_{i,t}] = r_{f,t} + (E[r_m, t] - r_{f,t})\beta_i + b_i^{hml} HML_t + b_i^{smb} SMB_t
$$

The alpha for a portfolio  $p$  is then calculated as

$$
\alpha_{p,t} = r_{p,t} - \left(r_{f,t} + \beta_i \left(r_{m,t} - r_{f,t}\right) + b_i^{hml} HML_t + b_i^{smb} SMB_t\right)
$$

## Exercise

Download monthly returns for 10 Norwegian Industry Portolios 1980–2013. Also download returns for a broad Norwegian market index for the same period, and an estimate of the one month risk free rate.

- 1. Calculate Jensen's alpha using CAPM as asset pricing model.
- 2. Calculate Jensen's alpha using the Fama French three factor model as asset pricing model.

## Solution

Read in the data

> library(zoo) > IndPortf <- read.zoo("../data/industry\_portfolios\_monthly + format="%Y%m%d",header=TRUE,sep=",") > head(IndPortf[,1:2]) X10.Energy.ew. X15.Material.ew. 1980-01-31 0.097561 0.01221640 1980-02-29 0.011111 0.07595600 1980-03-31 -0.098901 -0.10693300 1980-04-30 0.091463 0.02555040

**KORKARYKERKER POLO** 

1980-05-31 0.131844 0.01895950 1980-06-30 -0.036269 0.00775375 > MarketPortf <- read.zoo("../data/market\_portfolios\_monthly + sep=",",header=TRUE,format="%Y%m

> head(MarketPortf)

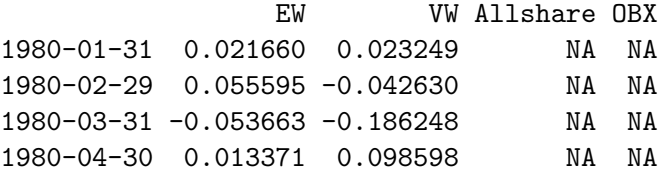

> ew <- MarketPortf\$EW > head(ew) 1980-01-31 1980-02-29 1980-03-31 1980-04-30 1980-05-31 1980-06-30 0.021660 0.055595 -0.053663 0.013371 0.043773 -0

```
> Rf <- read.zoo("../data/Rf_monthly.txt",
+ sep=",",header=TRUE,format="%Y%m%d")
> head(Rf)
1979-12-31 1980-01-31 1980-02-29 1980-03-31 1980-04-30 1980-05-31
0.00818333 0.00826667 0.00821667 0.00827500 0.00834167 0.00
> Rf <- lag(Rf,-1)
> head(Rf)
1980-01-31 1980-02-29 1980-03-31 1980-04-30 1980-05-31 1980-06-30
0.00818333 0.00826667 0.00821667 0.00827500 0.00834167 0.00
>
> eRm \leq ew-Rf
> eRi <- IndPortf-Rf
>
> head(eRm)
 1980-01-31 1980-02-29 1980-03-31 1980-04-30 1980-05-31 1980-06-30
0.01347667 0.04732833 -0.06187967 0.00509600 0.03543133 -0.01163433
```
Do the regression for the first industry:

> data1 <- merge(na.omit(eRi[,1]),eRm,all=FALSE)

**KORK ERKER ADAM ADA** 

- $>$  eri  $\leq$  data1[,1]
- $>$  erm  $\leq$  data1[,2]
- > names(eri) <- "eri"
- > names(erm) <- "erm"
- > regr1 <- lm(eri~erm)
- > summary(regr1)

The results

 $Ca11:$  $lm(formula = eri \text{ cm})$ 

Residuals: Min 1Q Median 3Q Max -0.17072 -0.02880 0.00187 0.02618 0.44307

Coefficients: Estimate Std. Error t value Pr(>|t|) (Intercept) 0.0005646 0.0026026 0.217 0.828 erm 1.3822523 0.0453677 30.468 <2e-16 \*\*\*

Residual standard error: 0.05163 on 406 degrees of freedom Multiple R-squared: 0.6957,Adjusted R-squared: 0.695 F-statistic: 928.3 on 1 and 406 DF, p-value: < 2.2e-16

To get this into a table, use the stargazer package.

```
> library(stargazer)
> collabels <- c("10 Enrgy", "15 Matr",
+ "20 Indus", "25 ConsDisc",
+ "30 ConStapl", "35 Hlth",
+ "40 Finan", "45 IT",
+ "50 Tele", "55 Util")
> rowlabels <-c("beta","alpha")
> stargazer(regr1,regr2,regr3,regr4,regr5,regr6,regr7,regr8
+ column.labels=collabels,
+ covariate.labels=rowlabels,
+ omit.stat=c("f","rsq","ser"),
+ digits=3,
+ float=FALSE,
+ header=FALSE)
```
K ロ ▶ K 레 ▶ K 코 ▶ K 코 ▶ 『코 │ ◆ 9 Q Q ↓

#### Which results in the following table

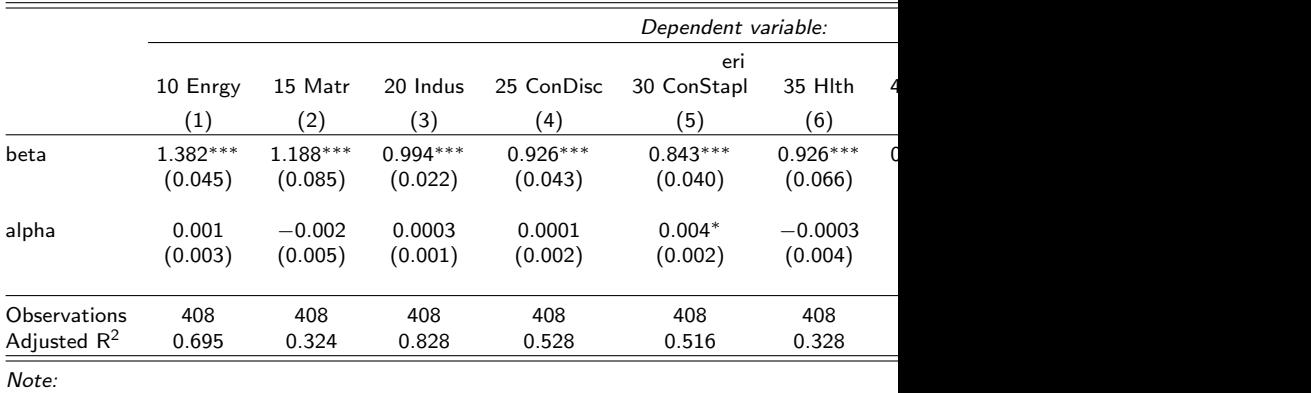

KOKK@KKEKKEK E 1990

#### The Fama French model Reading the Fama French factors

> head(PricFacts)

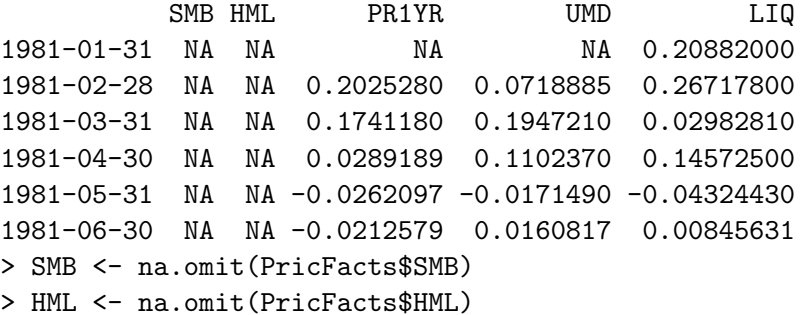

K ロ ▶ K @ ▶ K 할 ▶ K 할 ▶ | 할 | © 9 Q @

<span id="page-42-0"></span>Doing the regression on the first portfolio

- $>$  eri  $\le$  data1[.1]
- > erm <- data1\$eRm
- > names(eri) <- "eri"
- > names(erm) <- "erm"
- $>$  smb  $\leq$  data1\$SMB
- > hml <- data1\$HML
- $>$  names(smb)  $<-$  "smb"
- $>$  names(hml)  $<-$  "hml"
- > regr1 <- lm(eri~erm+smb+hml)

**KORKARYKERKER POLO** 

<span id="page-43-0"></span>Which result in the following results

```
> summary(regr1)
```

```
Call:
lm(formula = eri \text{ cm + smb + hm}l)Residuals:
    Min 1Q Median 3Q Max
-0.157188 -0.026138 0.001237 0.026013 0.127511
Coefficients:
          Estimate Std. Error t value Pr(>|t|)
(Intercept) 0.001958 0.002394 0.818 0.4139
erm 1.308991 0.040551 32.280 <2e-16 ***
smb -0.122480 0.051245 -2.390 0.0173 *
hml -0.054556 0.045237 -1.206 0.2286
```
Residual standard error: 0.04429 on 368 degrees of freedom  $Multing \text{C}$  $Multing \text{C}$  $Multing \text{C}$ 

<span id="page-44-0"></span>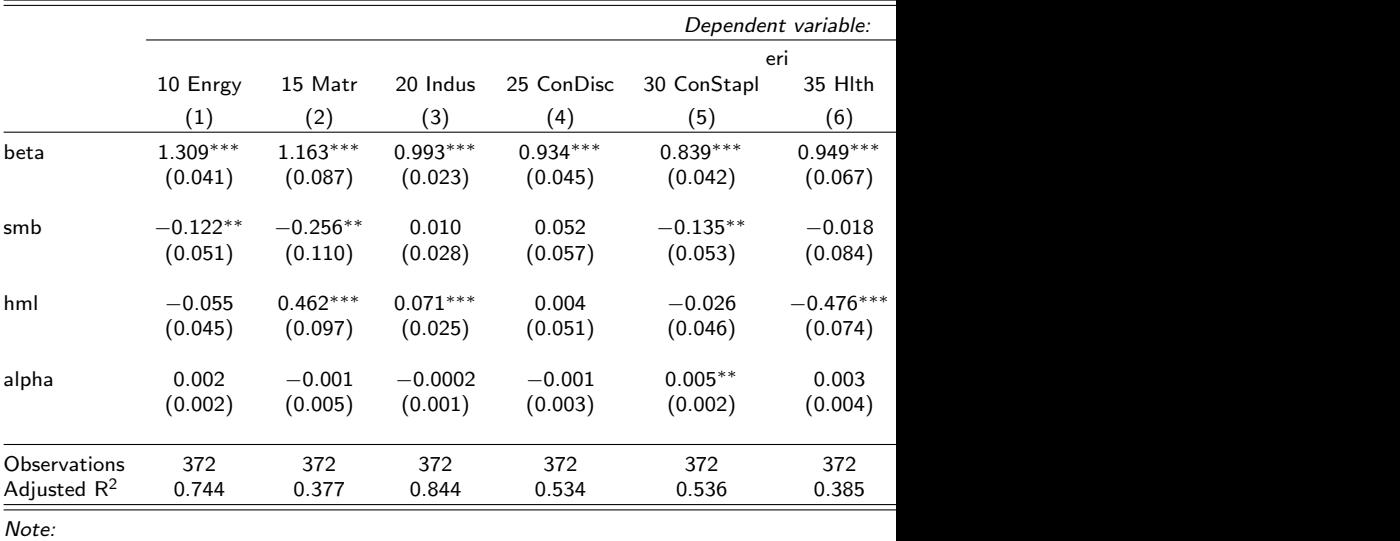